IPパケット+UDPパケット

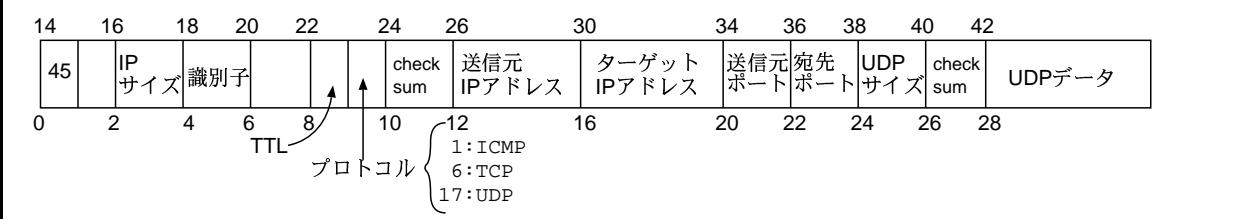

--- --MACアドレス しんじょうせい